#### **Piano Booster +Активация Activation Скачать [Win/Mac] [Latest 2022]**

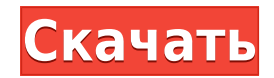

**Piano Booster With Serial Key Download For Windows Latest**

О усилителе фортепиано: Piano Booster — это приложение, которое вы можете использовать, чтобы

научиться читать ноты и играть под музыкальное сопровождение. Вы можете использовать его без какихлибо дополнительных устройств, но вам понадобится MIDI-клавиатура для его MIDI-интерфейса. Описание усилителя фортепиано: О усилителе фортепиано: Piano Booster — это приложение, которое вы можете использовать, чтобы научиться читать ноты и играть под музыкальное сопровождение. Его графический интерфейс упрощает доступ к вещам, и он поставляется с множеством инструментов под рукой. MIDI-интерфейс и настройки MIDI-клавиатуры Piano Booster это хорошее приложение, которое вы можете использовать для изучения основ торговли нотной записью. Его установка не займет много времени, и вам не

потребуется выполнять сложную настройку, которую вам нужно будет выполнить, прежде чем вы сможете использовать его функции. Он имеет действительно интуитивно понятный графический интерфейс с множеством инструментов под рукой. Вы можете внести некоторые изменения в настройки клавиатуры фортепиано и выбрать правильные

и неправильные ноты, а также самую высокую ноту. Вы также можете внести некоторые коррективы в настройки партитуры. Вы можете настроить параметры названий нот и использовать знаки альтерации и временные маркеры. Вы можете увидеть, как оптимизировать видео. Позволяет играть под музыкальное сопровождение. Вам понадобится

звуковой синтезатор General Midi. Piano Booster — это приятное приложение, которое вы можете использовать для изучения основ нотной грамоты и игры под музыкальное сопровождение. Приложение отображает скорость песни, тональность и позволяет настроить стартовую полосу и уровень транспонирования. В нем также есть отдельный раздел, в

котором отображаются сведения о песнях, и раздел для настройки Midi. Вы можете легко выбирать устройства и настраивать задержку. В общем, Piano Booster — очень приятное приложение, которое можно использовать для изучения основ нотной грамоты и игры под музыкальный аккомпанемент. Функции: Описание усилителя фортепиано: О усилителе фортепиано: Piano Booster — это приложение, которое вы можете использовать, чтобы научиться читать ноты и играть под музыкальное сопровождение. Его графический интерфейс упрощает доступ к вещам, и он поставляется с множеством инструментов под рукой. MIDI-интерфейс и настройки MIDI-клавиатуры Piano Booster это хорошее приложение, которое

# Koto Piano Booster — приложение для начинающих, позволяющее играть под музыкальное сопровождение. Он прост в

**Piano Booster Product Key**

### вы можете использовать для изучения основ торговли нотной записью. Это не

использовании и обладает всевозможными приятными функциями. Функции усилителя фортепиано: 1. Графический пользовательский интерфейс 2. Играйте под музыкальное сопровождение 3. Настраивается в соответствии с вашим музыкальным вкусом 4. Изучите основы нотной грамоты 5. Легко и интуитивно настраивайте

параметры 6. Аудио: требуется MIDI-интерфейс 7. Включает MIDIфайлы: Basic 8-bit, General MIDI, SoundFont, CDM. 8. Загрузка из Интернета: Воспроизведение CD и MP3 9. Аудиодрайвер: ALSA 10. Портативный ПК: 32-, 64- и 64 разрядная версии Windows 95/98/2000/ME/XP. 11. Windows: 32 битная и 64-битная 12. Органы управления, элементы и клавиши:

Панорамирование: 3 Окружающий звук: 1 Дополнительный канал: нет данных Эффект: Н/Д Дека: нет данных Клавиатура: 32 Мышь: 2 Масштаб: нет данных МИДИ: нет данных Планшет: н/д Телефон: нет данных USB: НЕТ 13. Научитесь читать ноты 14. Играйте на инструменте: Облегченный (базовый) Стандарт Про 15. Практикуйтесь как профессионал:

Программа не поставляется с какими-либо MIDI-файлами, поэтому вам нужно будет получить их из Интернета и загрузить в эту программу. 16. Узнайте все о фортепиано: Это можно отключить в настройках. 17. Установите время 18. Вы можете выбрать используемый вами носитель: МИДИ MIDI-ключ и назначьте его инструменту. (совместим с мидиклавиатурой) Аудио ввод: Секвенсор: Прибор срабатывает при нажатии клавиши на клавиатуре. Инструмент: Чтобы научиться играть паттерны, вы можете легко скачать MIDI-файлы. Вы можете легко менять инструмент и шкалу. 19. Выберите клавиатуру: Клавиатура (по умолчанию) или MIDI-клавиатура 20. Выберите пару: Соло: Вы

можете научиться играть на фортепиано и играть вместе с музыкой. Дуэт: Музыка будет играть одновременно с вами. Инструмент будет воспроизводить ноты, которые вы играете. 21. Аудиовход: Audio Tons (это уменьшит размер 1eaed4ebc0

Piano Booster — это приложение для Windows, которое позволяет воспроизводить музыкальные ноты вместе с воспроизведением нот на фортепианной клавиатуре. Он содержит множество приятных функций для игры под музыкальное сопровождение. Вы также можете попрактиковаться в настройке

клавиатуры фортепиано. Одним из таких приложений является Bongos Master, и это ни в коем случае не приложение для начинающих. Вы можете попробовать это с вашей любимой песней или с любой в Bongos Master. Он поставляется со всеми приятными функциями, которые вам понадобятся при игре в Bongos. Интуитивно понятный интерфейс с множеством

инструментов Приложение не требует много времени для установки, и оно не требует сложной настройки, которую вам нужно будет выполнить, прежде чем вы сможете использовать его функции. Он имеет действительно интуитивно понятный графический интерфейс с множеством инструментов под рукой. Вам понадобится MIDI-клавиатура и

MIDI-интерфейс для ПК, чтобы приложение работало. Если у вас нет MIDI-клавиатуры, вы все равно можете попробовать Bongos Master, используя клавиатуру ПК. Учитесь с помощью этого приложения Он не поставляется с какими-либо файлами MIDI, поэтому вам нужно будет получить их из Интернета. Чтобы услышать музыку, вам нужно включить Midi в Bongos

Master. Вы можете легко выбирать устройства и регулировать задержку. Приложение отображает скорость песни, тональность и позволяет настроить стартовую полосу и уровень транспонирования. Вы также можете внести некоторые изменения в клавиатуру фортепиано и выбрать правильные и неправильные ноты, а также

самую высокую ноту. Дополнительные функции и инструменты В приложении есть отдельный раздел, в котором можно настроить громкость звука. Вы можете внести некоторые коррективы в счет, чтобы приложение показывало названия нот, знаки случайности и временные маркеры. Можно включить оптимизацию видео. В

целом, Bongos Master — очень хорошее приложение, которое вы можете использовать, чтобы научиться играть на бонго. Бонго Мастер Описание: Bongos Master это программа для Windows, которая позволяет вам играть в Bongos.Он содержит всевозможные приятные функции, которые помогут вам попрактиковаться в игре на бонго и пении нот.

Получите бесплатную копию Bongos Master! Описание издателя Bongos Master: Bongos Master единственное приложение, позволяющее вам петь ноты бонго. Он включает в себя всевозможные приятные функции, и вы можете играть на бонго с любым аккомпанементом. Интуитивно понятный графический интерфейс и множество

PianoBooster — это MIDI-секвенсор с мощными функциями. Откройте для себя преимущества живой записи MIDI, автоматической коррекции высоты тона MIDI, ввода нотной записи и многодорожечного редактирования. Все, что вам нужно, чтобы учиться, практиковаться и исполнять

музыку на своем компьютере. PianoBooster полнофункциональный MIDIсеквенсор для Windows XP и Vista. Приложение использует режим паритета функций Windows XP для работы как в Windows XP, так и в Windows Vista, обеспечивая при этом одинаковый пользовательский интерфейс. PianoBooster поддерживает следующие стили

клавиатуры: Электрический: Электрический/синтезатор Клавиатура: Клавикорд, Клавинет Акустика: Фортепиано, Флейта, Орган Общий MIDI: Стандартный Общий MIDI Поддерживаются следующие типы заметок: Для A, B, C, D, E, F, G#, G#, A (только для фортепиано и органов) и C (только для клавикордов) Поддерживается большинство песен и стилей.

Узнайте больше о поддерживаемых типах нот и настройке MIDIконтроллера на нашей вики. PianoBooster поставляется с полным набором функций и инструментов. Откройте для себя следующее в PianoBooster: \* Запись, редактирование и воспроизведение MIDI с любой MIDI-клавиатуры или программного модуля MIDI. \*

Мощный редактор партитуры, похожий на блокнот, который поможет вам выучить нотную запись. \* Большое разнообразие стилей песен и нотной записи \* Скорость редактирования, записи и воспроизведения \* Автоматическая коррекция высоты тона песни \* Макросы синтезатора \* Запись нескольких MIDI-треков, редактирование и воспроизведение

\* Копируйте и вставляйте песни (используя как шаг MIDIконтроллера, так и копирование тактового размера) \* MIDI Pushуведомления \* Музыкальный переводчик: автоматически переводите песни из нескольких стилей на любой инструмент General MIDI. \* Микширование фортепианных инструментов: объединяйте ноты разных

инструментов, в том числе программных, в один трек \* Playalong: отслеживайте до 12 песен одновременно, что упрощает практику. \* Crossfade/Blend: микшируйте несколько песен в одну воспроизводимую дорожку. \* Оптимизатор видео: уменьшите задержки видео/аудио и оптимизируйте видеовыход для максимальной производительности. \* Отображение MIDI: Сопоставьте или отключите MIDI-контроллеры и функции от внутренних синтезаторов на вашей MIDIклавиатуре. \* Настраиваемый пользовательский интерфейс для удобного выбора клавиатуры/синтеза/дорожки \* Управление VST: играйте на виртуальных инструментах с помощью виртуального

## синтезатора PianoBooster. PianoBooster предоставляет доступ ко многим величайшим музыкальным коллекциям мира: \* Муза

## Поддерживаемые видеокарты NVIDIA (НЕ AMD): GeForce GTX 760, GeForce GTX 770, GeForce GTX 780, GeForce GTX 780 Ti GeForce GTX Титан, GeForce GTX Титан Черный GeForce GTX Титан Z GeForce GTX 750 Ti, GeForce GTX 750 GeForce GTX 650 Ti, GeForce GTX 650 GeForce GTX 560, GeForce

GTX 560 Ti, GeForce GTX 560, GeForce GTX 570 GeForce GTX 460, GeForce GTX 460 768 МБ, GeForce GTX 460 1 ГБ, GeForce GTX 460 768 МБ, GeForce GTX 460 1 ГБ